# **Technik**

## **Technischer Aufbau des Schulträgerprogramms**

- 1. **Access-Runtime**: Dieses Programm ermöglicht, dass das Schulträgerprogramm laufen kann. Es wird i.d.R. in C:\Programme\Microsoft Office\Office 12\ abgelegt.
- 2. **VGANW03.MDE**: Beinhaltet die Programmmasken für die Anzeige Ihrer Schülerdaten. Es werden hier keine Daten gespeichert. Speicherort: C:\Programme\Versta .
- 3. **DB01.udl**: Zeigt der Anwendung wo die Daten zu finden sind. Klicken Sie doppelt auf diese Datei, um den Pfad zu sehen. Speicherort: C:\Programme\Versta.
- 4. **Daten01.mdb**: Ihr Serviceunternehmen übergibt Ihnen diese Datei. Sie enthält die beim Serviceunternehmen gespeicherten Schülerdaten. Diese Datei enthält nur Daten. Diese Daten werden über die VGANW03.mde zur Anzeige gebracht. Speicherort: i.d.R. C:\Programme\Versta .

C:\Programme\Versta Daten01.mdb (4) VGANWST.accde (2) DB01.udl (3) Zeigt der Anwendung Zeigt Daten an Hält die Daten wo die Daten stehen. C:\Programme\Microsoft Office\Office14 Access-Runtime (1)

Folgende Grafik veranschaulicht dies:

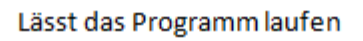

## **FTP Übertragung**

Das FTP-Protokoll scheint immer mal wieder Probleme zu bereiten. Meist wird nicht berücksichtigt, daß Port 21 eben nicht ausreicht. Bei FTP-Verbindungen werden immer zwei Kanäle geöffnet. Der eine Dient als Kanal für Kommando-/Kontrolldaten, der zweite für die Übertragung der tatsächlichen Daten. Zudem muss man unterscheiden, ob die gewünschte Verbindung dem aktiven Last<br>update: update: 2011/05/11 erp:schultraegerprogramm:user:technik https://kdv-dt.de/wiki/doku.php?id=erp:schultraegerprogramm:user:technik&rev=1305105192 11:13

oder passiven FTP-Verbindungsaufbau entspricht.

#### **Aktives FTP**

Der Client startet eine Verbindungsanfrage, ausgehend von einem der loaklen Ports zwischen 1024-65535 zu dem Server-Port 21. Für die Datenübertragung erfolgt nun eine Anfrage des Servers. Er verwendet dazu den Port 20 und richtet sie an einen der Client-Ports im Bereich 1024-65535. (Bei Paketfiltern, welche Stateful Paket Inspection (SIP) beherrschen, ist es nicht notwendig Ports auf IP-Adressen im LAN zu forwarden. SIP erkennt ftp-Verbindungen und leitet für die bestehende Verbindung die entsprechenden Ports weiter.)

#### **Passives FTP**

Der Client startet eine Verbindungsanfrage, ausgehend von einem der loaklen Ports zwischen 1024-65535 zu dem Server-Port 21. Der Aufbau des Datenkanals erfolgt von einem der lokalen Ports zwischen 1024-65535 zu einem der Serverports zwischen 1024-65535. Der Server baut keine (aktive) Verbindung zum Client auf.

Nochmal in Kurzform: **Aktives FTP**:

- 1. Client-Ports 1024 65535 (TCP) intern → Server-Port 21 (TCP) Nach erfolgreichem Verbindungsaufbau teilt der Client dem Server mit auf welchem (unpriviligiertem) Port x er einen Verbindungsaufbau für die Datenübertragung erwartet. Daraufhin initiiert der Server, ausgehend von Port 20 eine Verbindung zu Port x
- 2. Client-Ports 1024 65535 (TCP) intern  $\Leftarrow$  Server-Port 20 (TCP)

Passives FTP: Client-Ports 1024 - 65535 (TCP) intern → Server-Port 21 (TCP). Nach erfolgreichem Verbindungsaufbau teilt der Server dem Client mit, welcher (unpriviligierter) Port x für die Datenübertragung bereitsteht. Client-Ports 1024 - 65535 (TCP) intern → Server-Ports 1024 - 65535 (TCP).

From: <https://kdv-dt.de/wiki/>- **KDV Wiki**

Permanent link: **<https://kdv-dt.de/wiki/doku.php?id=erp:schultraegerprogramm:user:technik&rev=1305105192>**

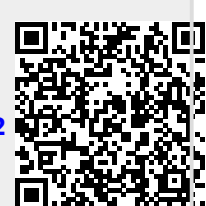

Last update: **2011/05/11 11:13**